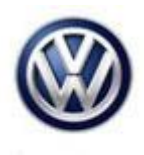

## **Tech Tips**

## **TT 91-16-03 Date: January 29, 2016**

## **2000-2006 Beetle-Coding the Replacement Instrument Cluster**

Prior to removing the instrument cluster read the current Coding and Adaptation in channel 9 and record the mileage in KM.

- 1. Install the new cluster into the vehicle and perform the immobilizer adaptation
- 2. After scanning the vehicle in Odis, select Vehicle OBD > Right click on Address Word 17 and select control module OBD
- 3. Select coding and code the control module accordingly with the exception of the  $3<sup>rd</sup>$  digit from the right. This digit should be changed to a 3 (XX3XX) or (X3XX) depending on coding
- 4. Select the drop down box and select adaptation and enter channel 9 and enter the mileage in KM

If the original cluster was non responsive. You can calculate the mileage from its current mileage, (multiply mileage x 1.609 to convert to kilometers and then multiply kilometers x .10). Once the adaptation value is entered (up to 5 digits,) it will also be necessary to perform address word 19 gateway coding, since this control module is integrated with the instrument cluster - code gateway to 06.

- 5. If adaptation will not complete, select the drop down box and select "Access Authorization" and use log in "13861" and reattempt step 4
- 6. Once the mileage has been accepted, reselect "coding and change the  $3<sup>rd</sup>$  digit from 3 to 2 and save. Mileage will display in miles

**© 2016 Volkswagen Group of America, Inc.**

**All rights reserved. Information contained in this document is based on the latest information available at the time of printing and is subject to the copyright and other intellectual property rights of Volkswagen Group of America, Inc., its affiliated companies and its licensors. All rights are reserved to make changes at any time without notice. No part of this document may be reproduced, stored in a retrieval system, or transmitted in any form or by any means, electronic, mechanical, photocopying, recording, or otherwise, nor may these materials be modified or reposted to other sites, without the prior expressed written permission of the publisher.**